## **Test plan and results:**

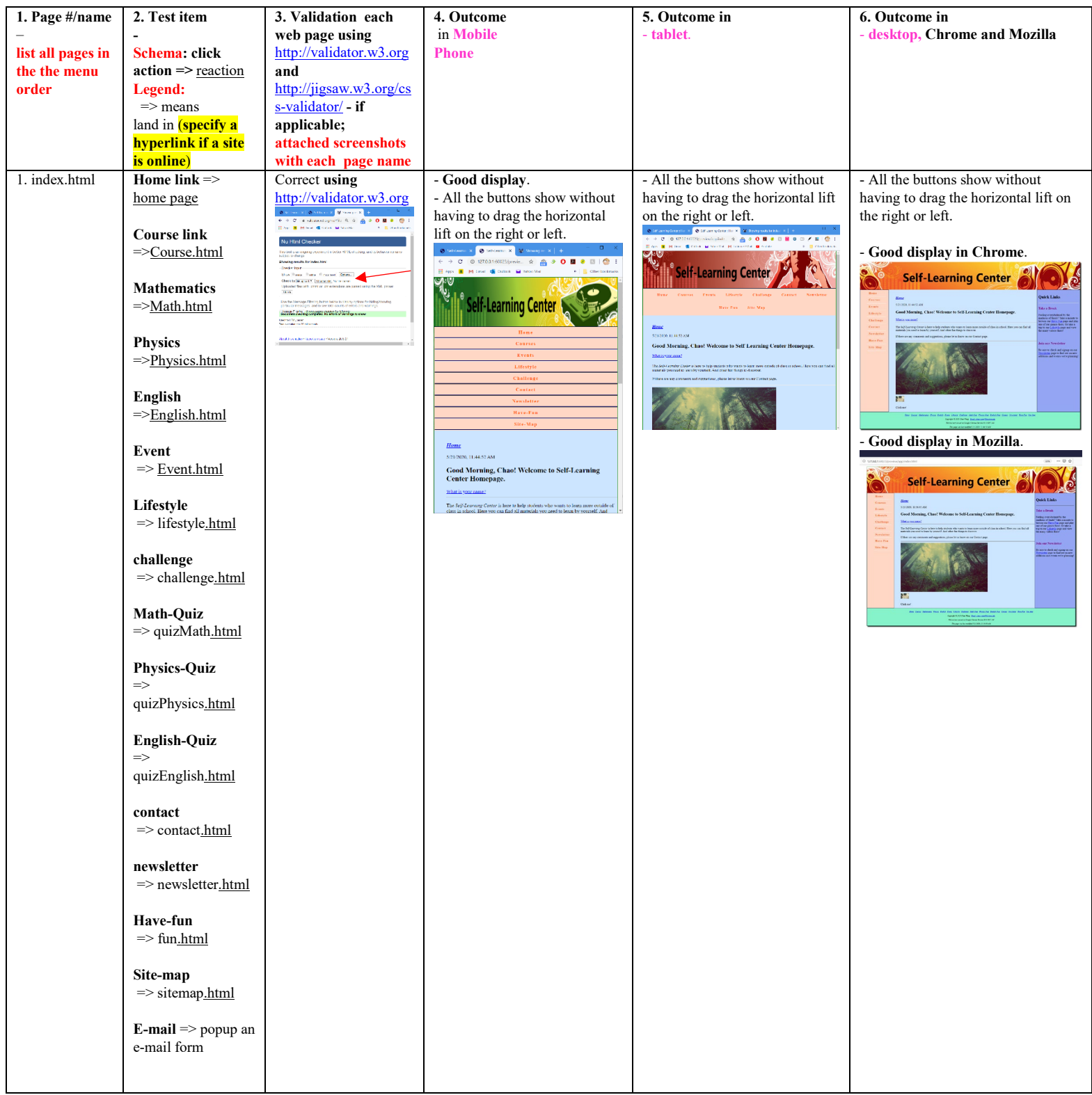

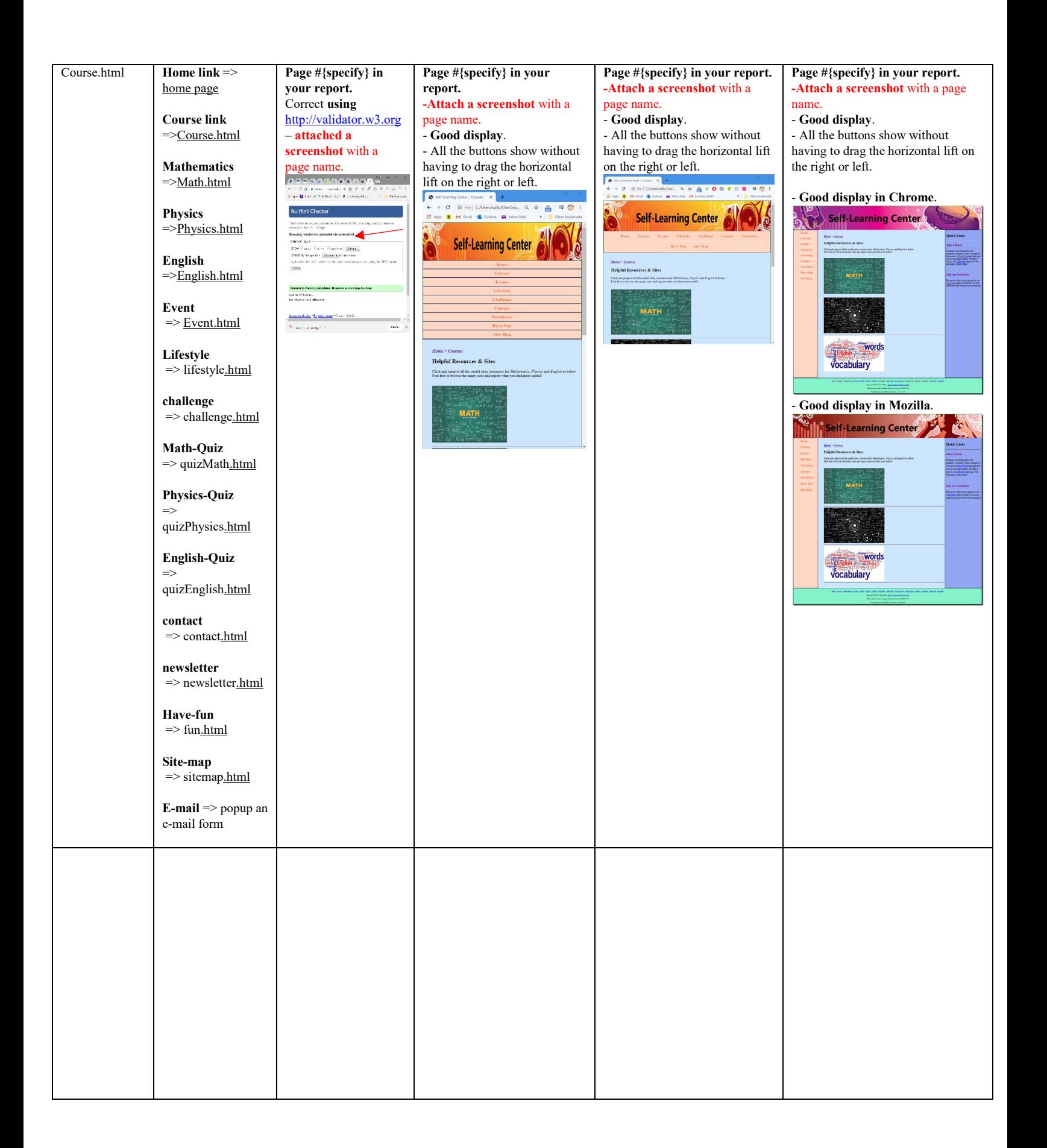

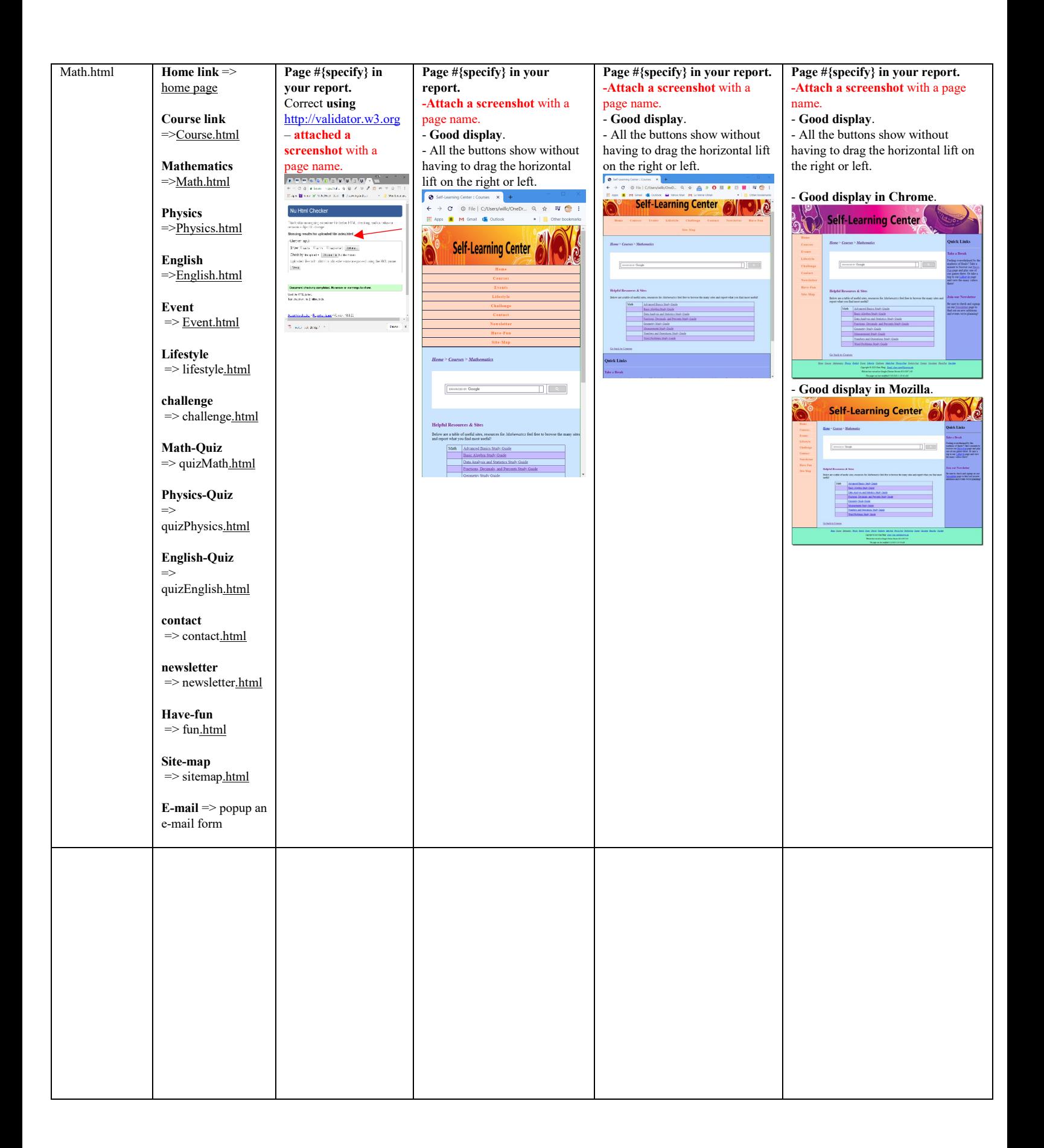

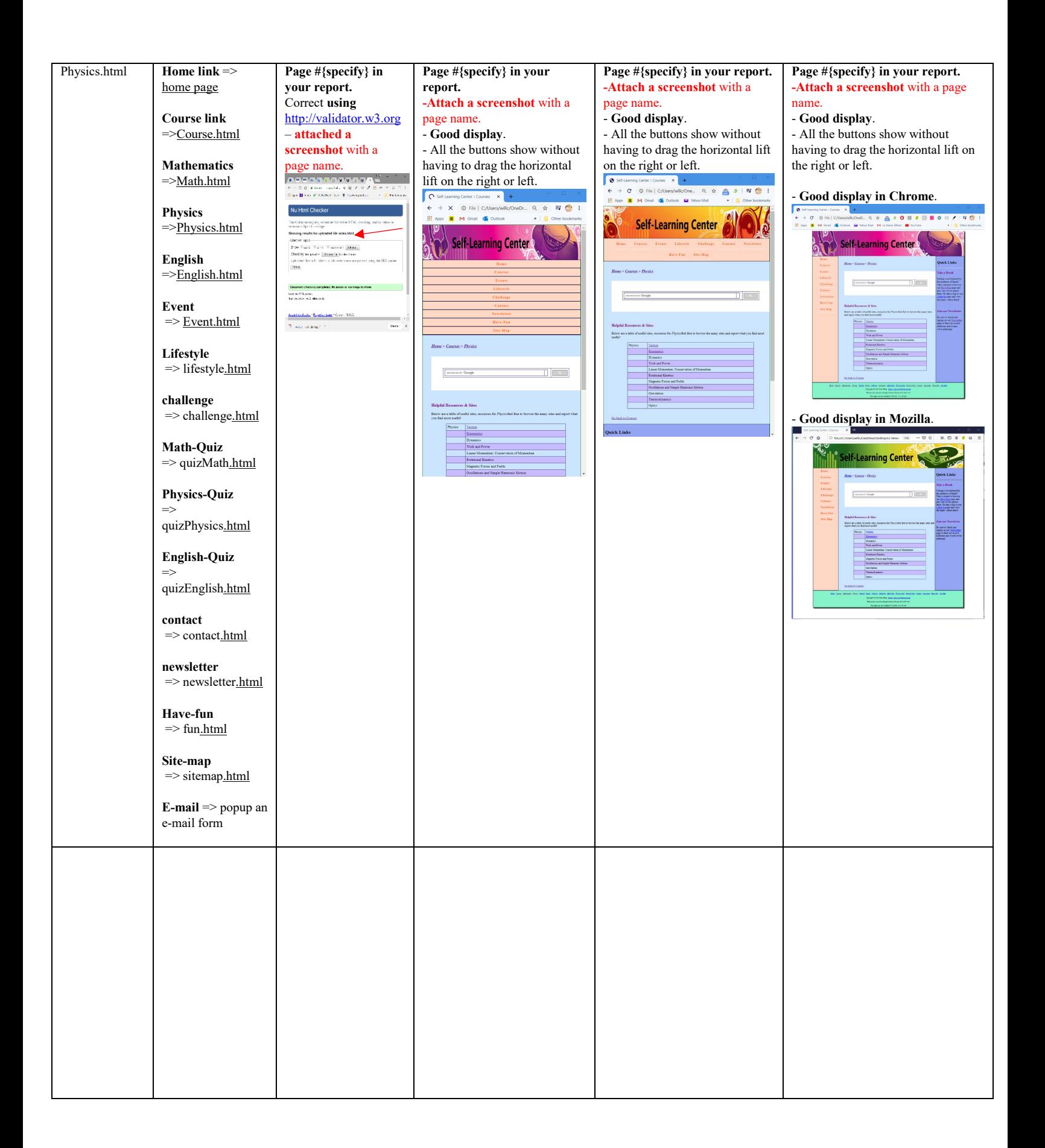

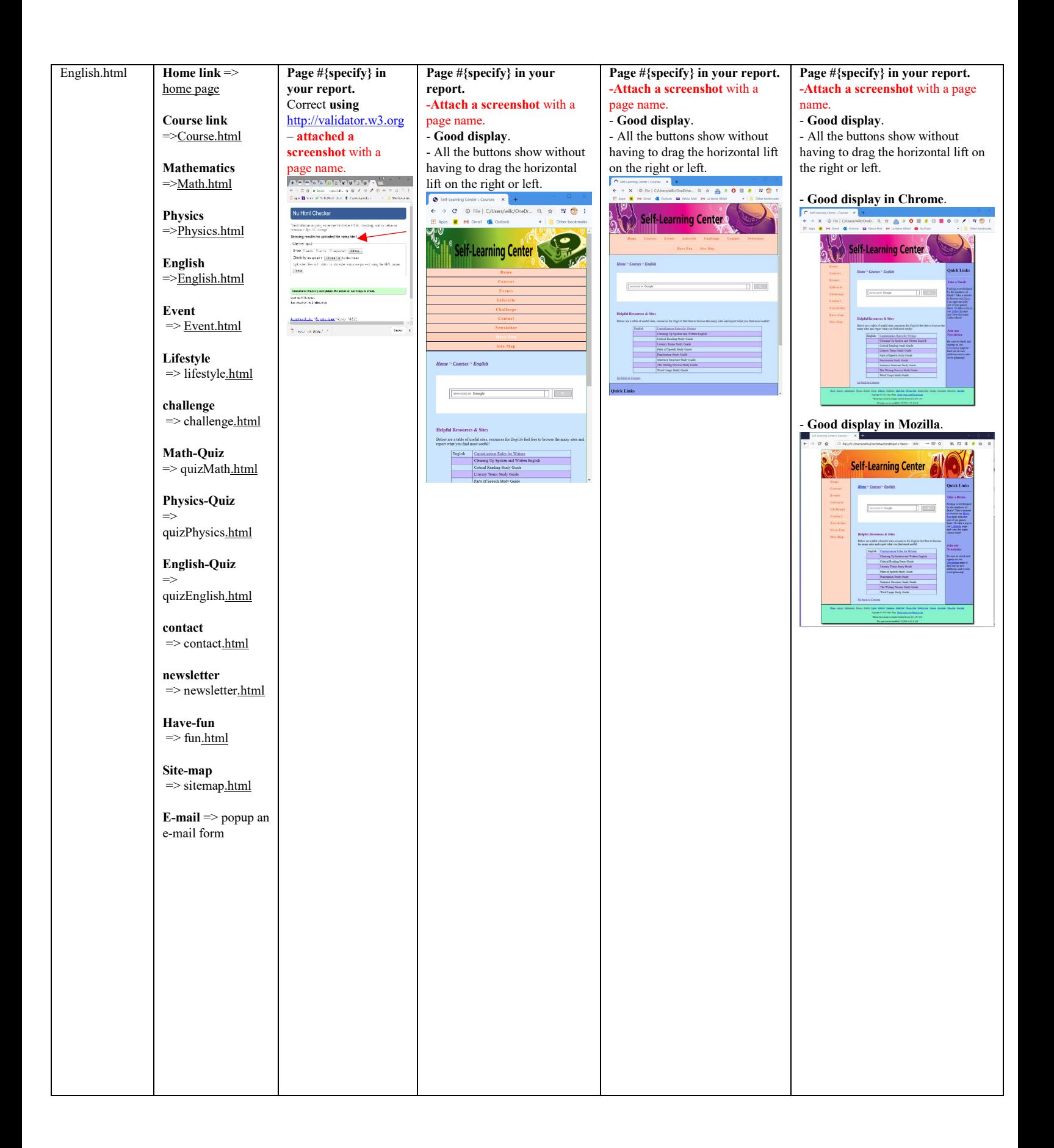

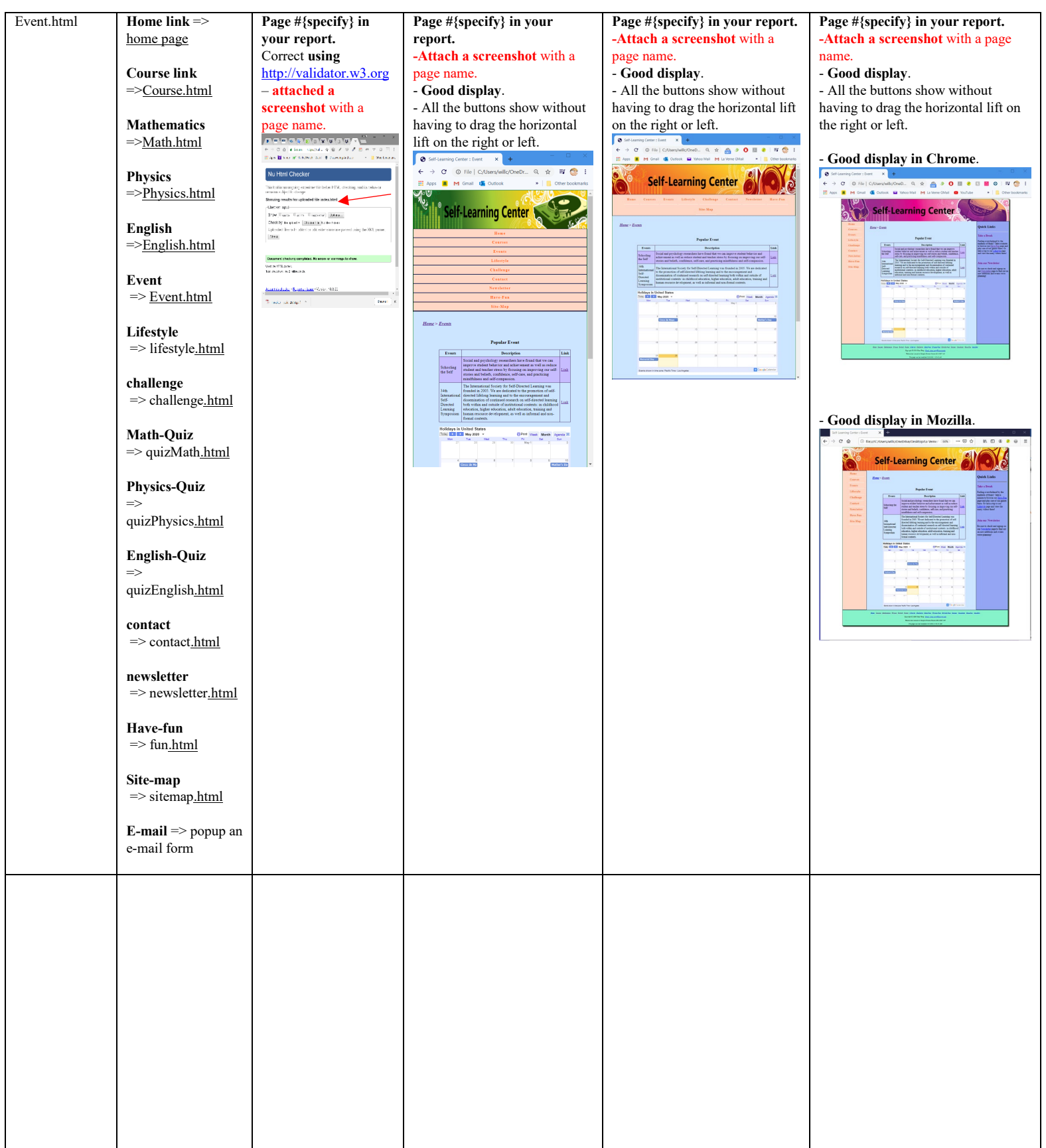

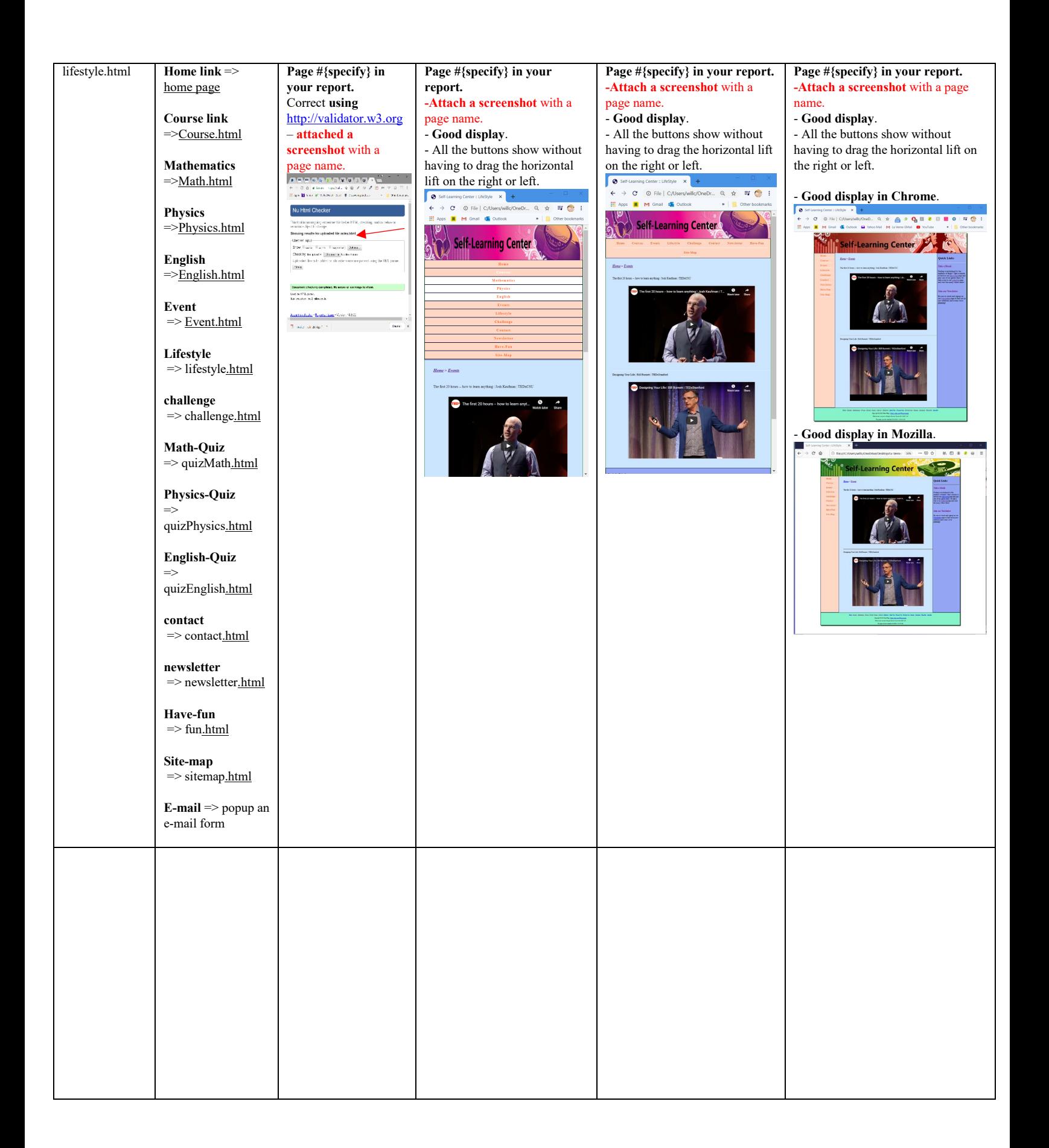

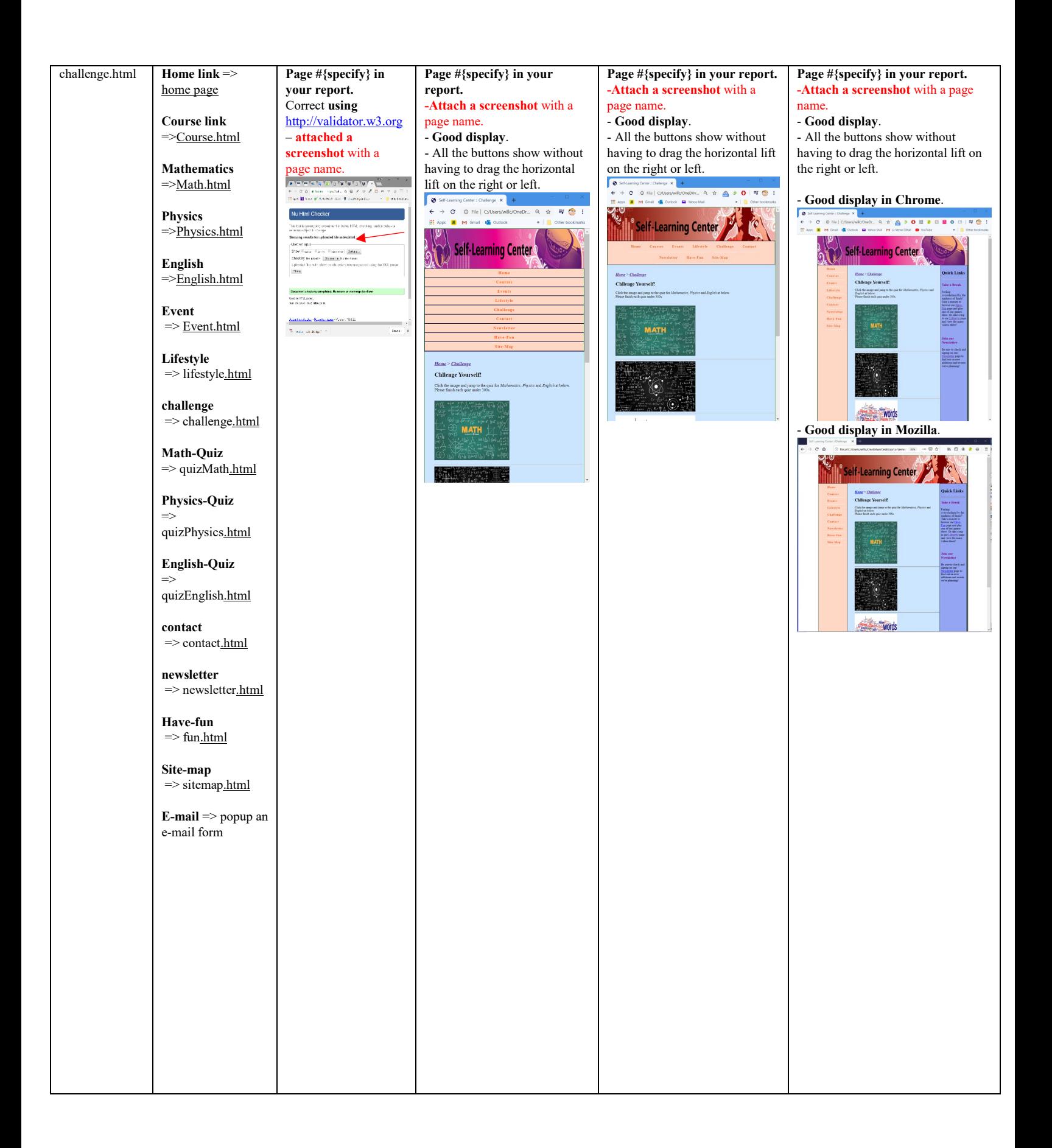

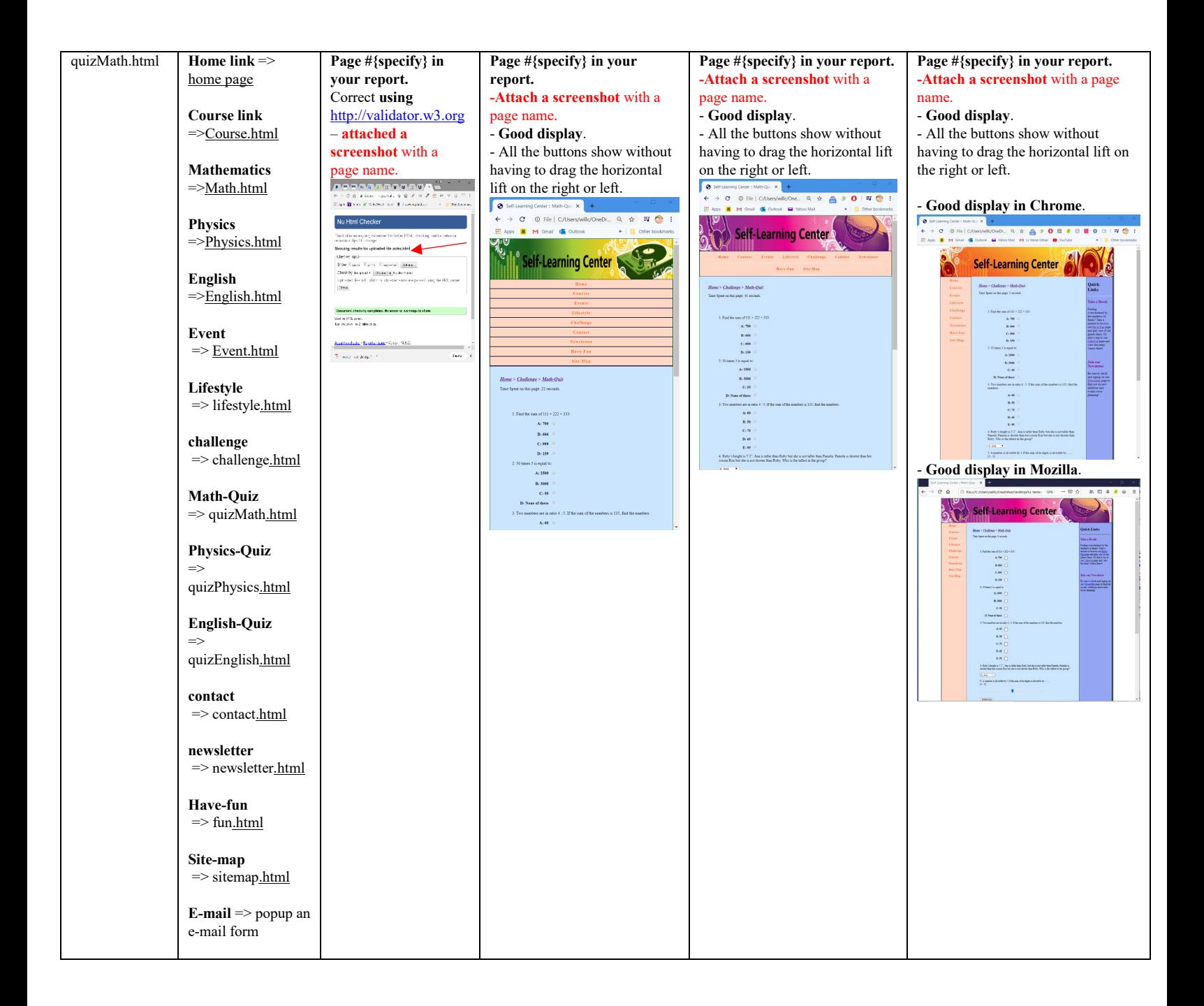

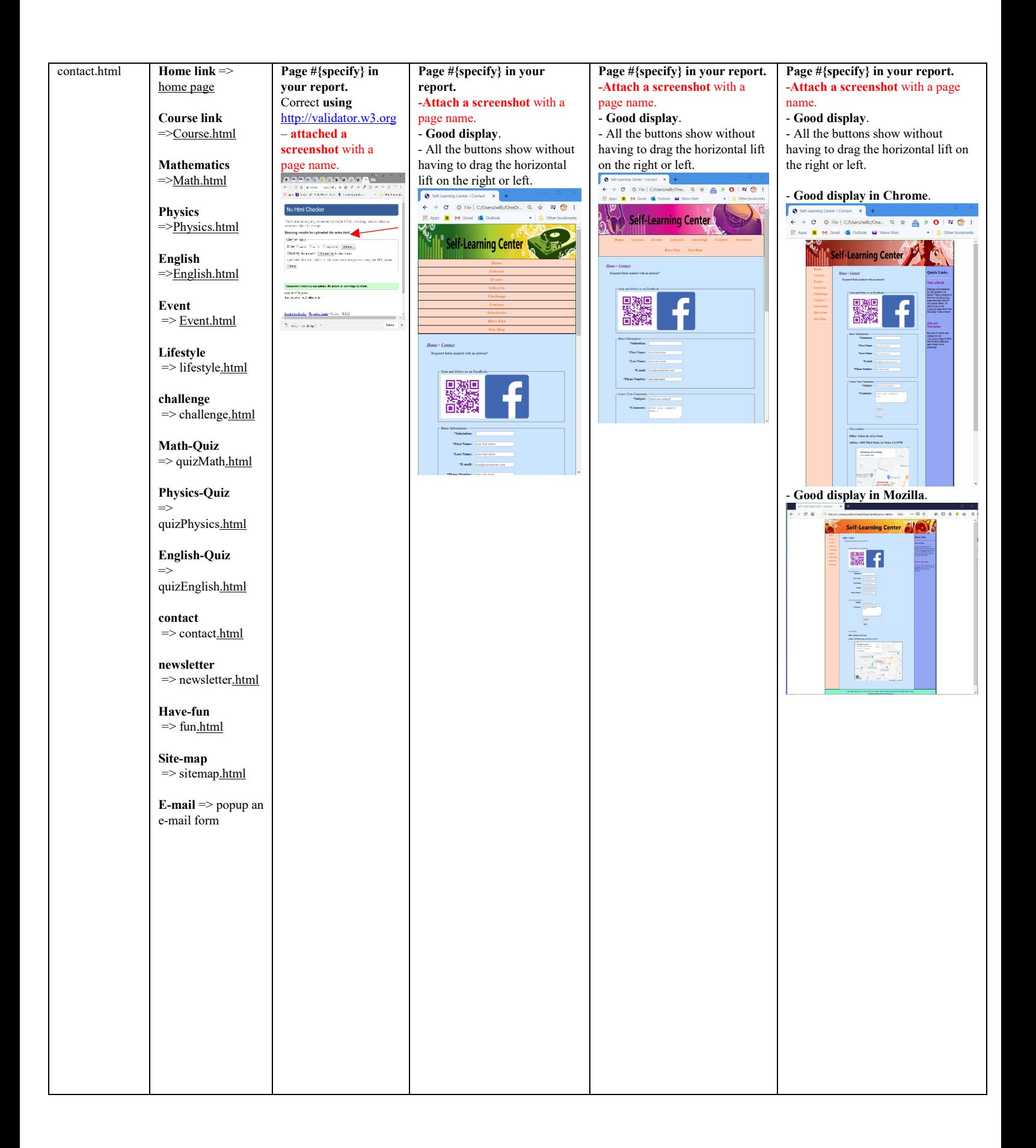

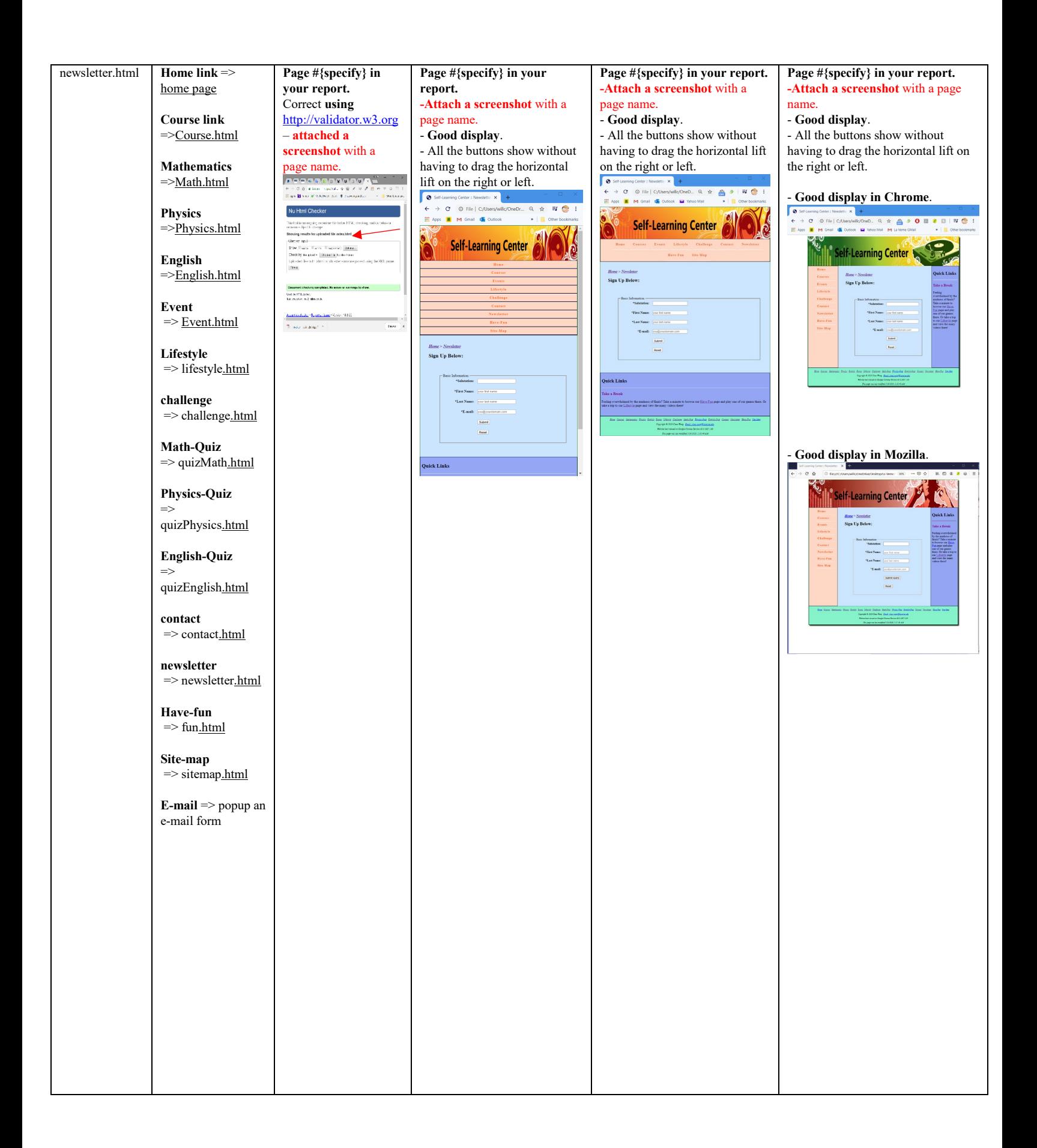

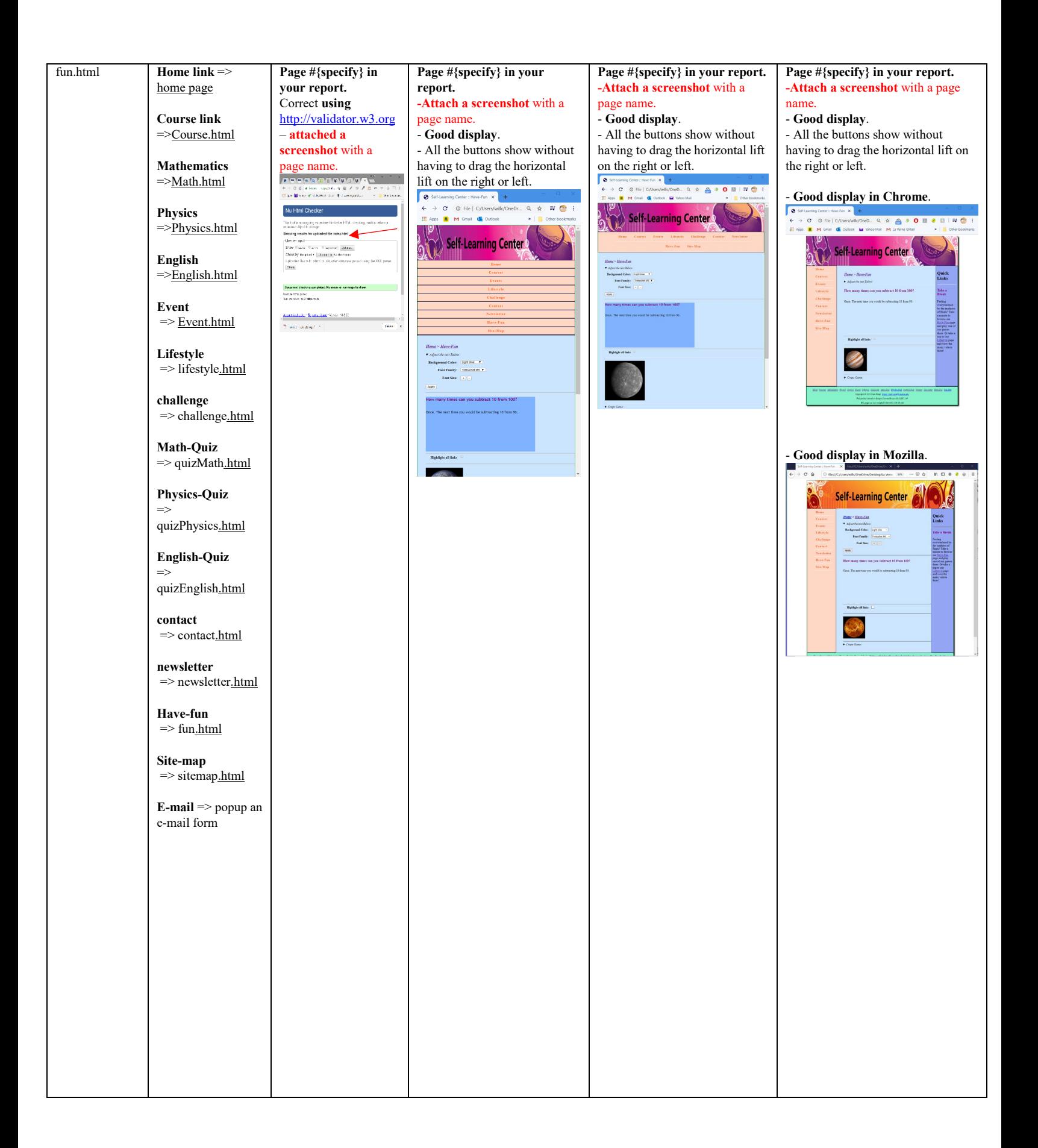

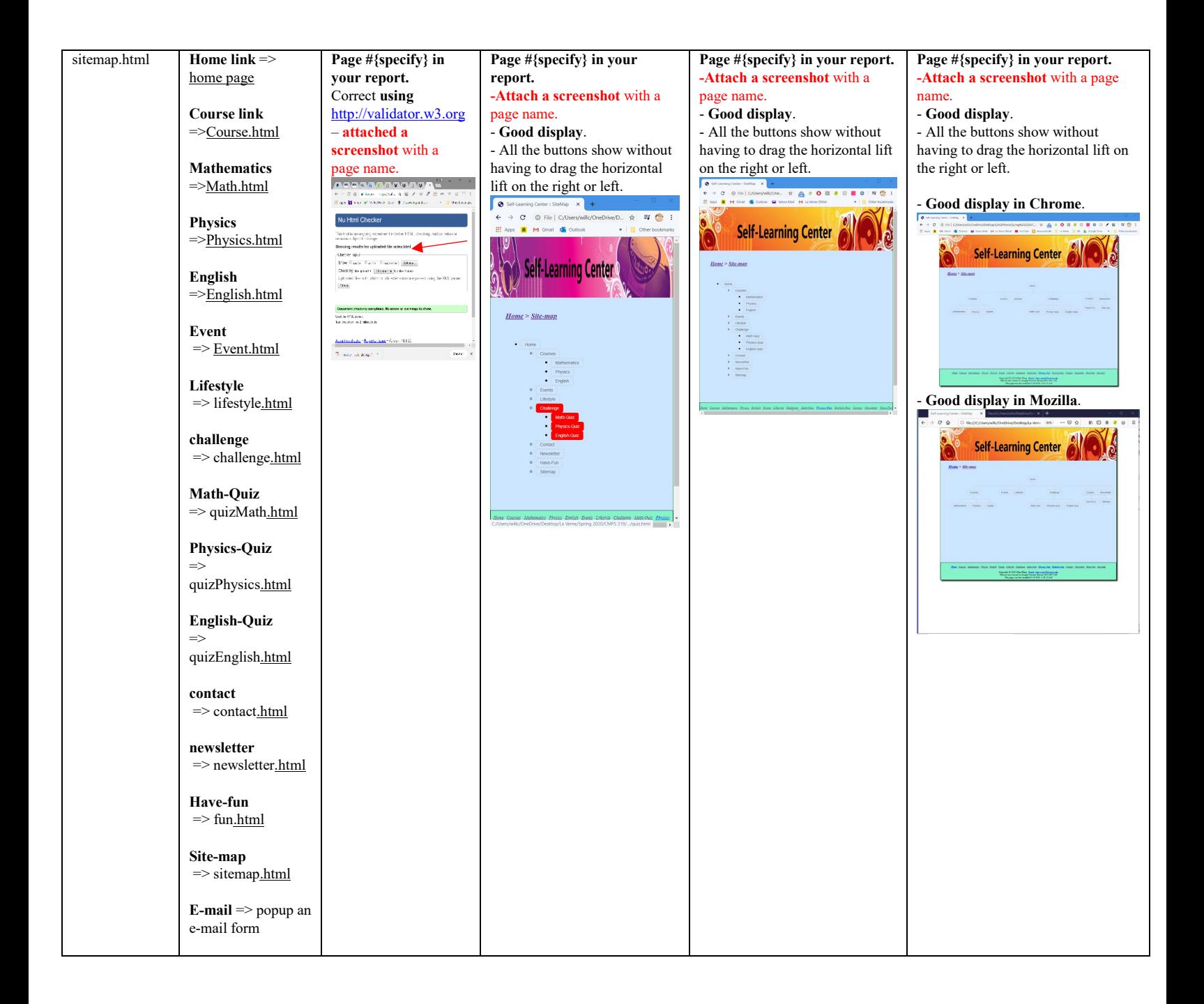